**H**ay muchos atajos de teclado para distintas tareas. Estos son algunos de los más cómodos:.

## **archivo texto**

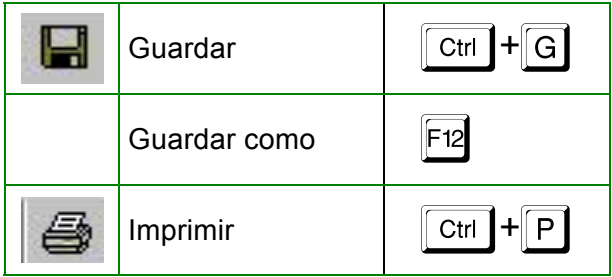

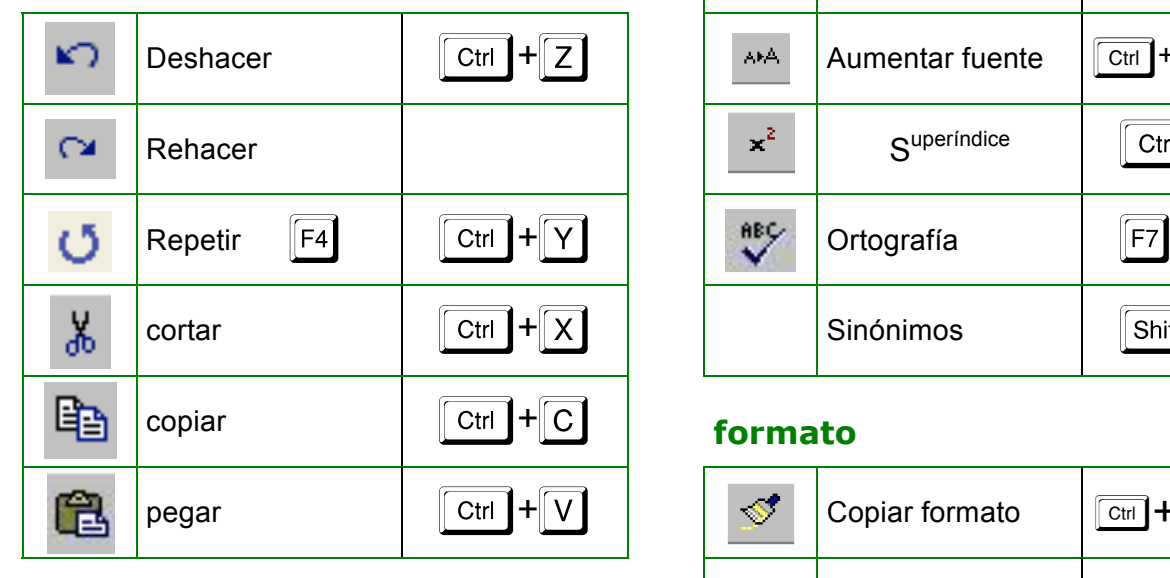

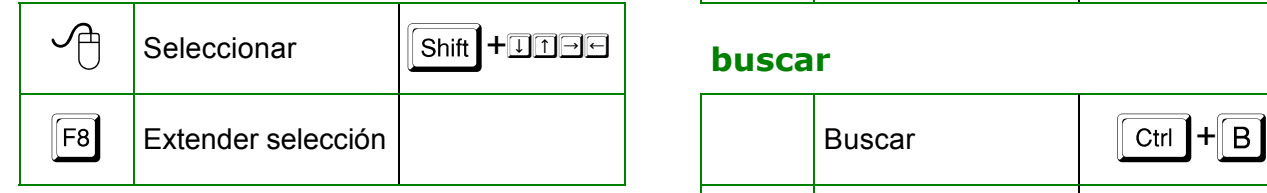

٦

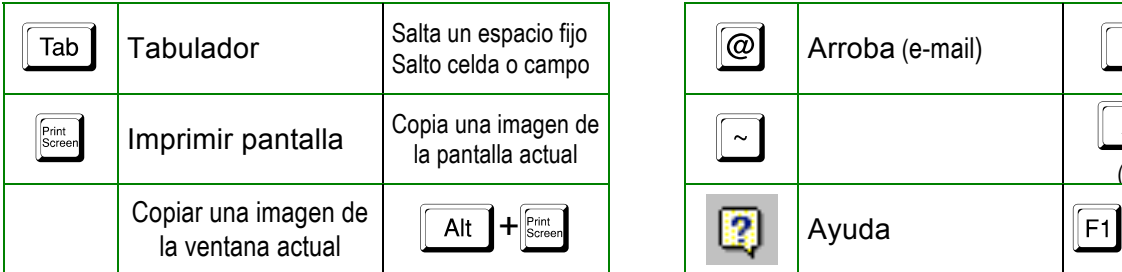

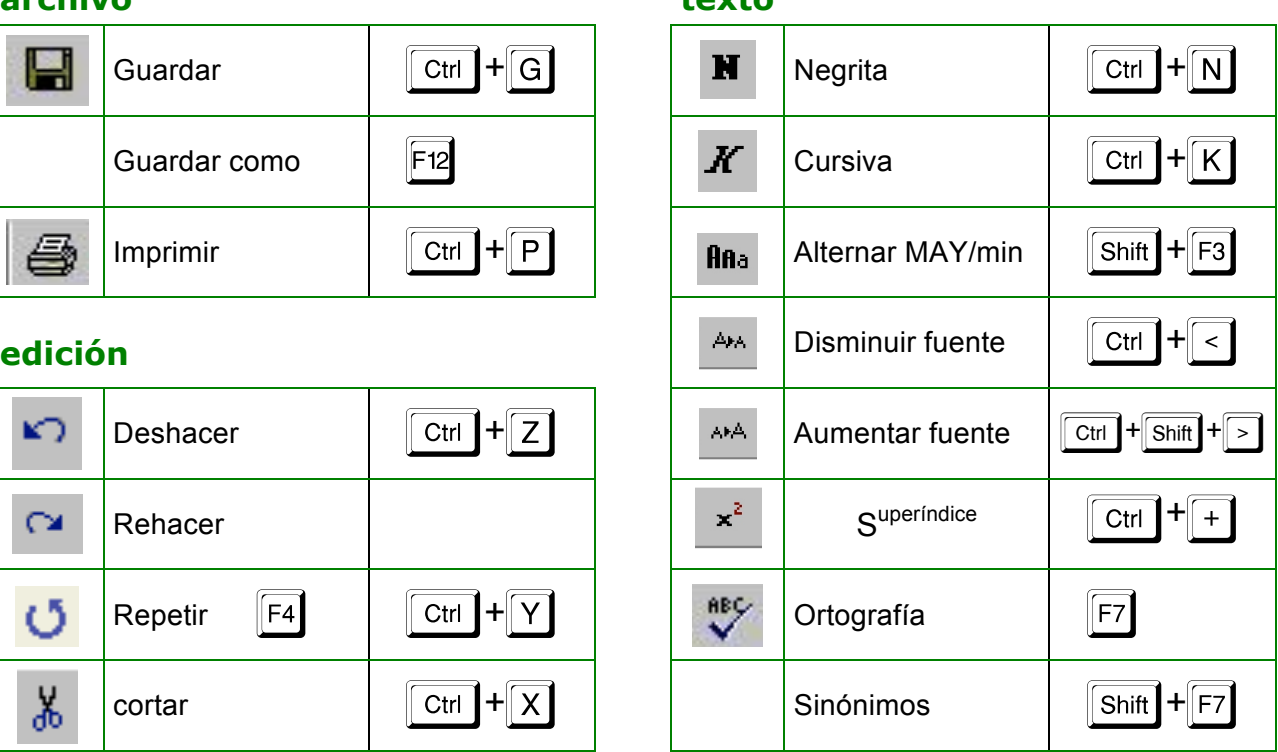

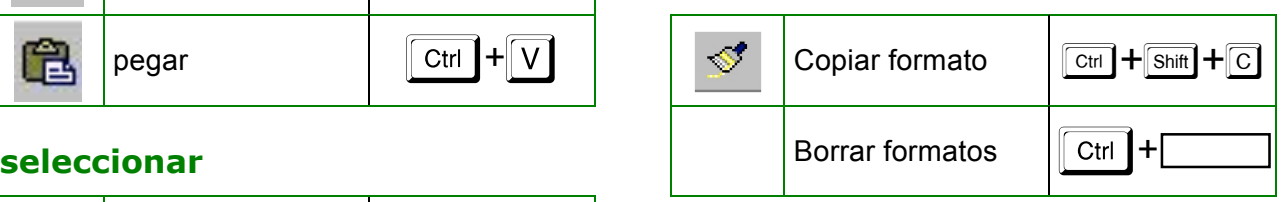

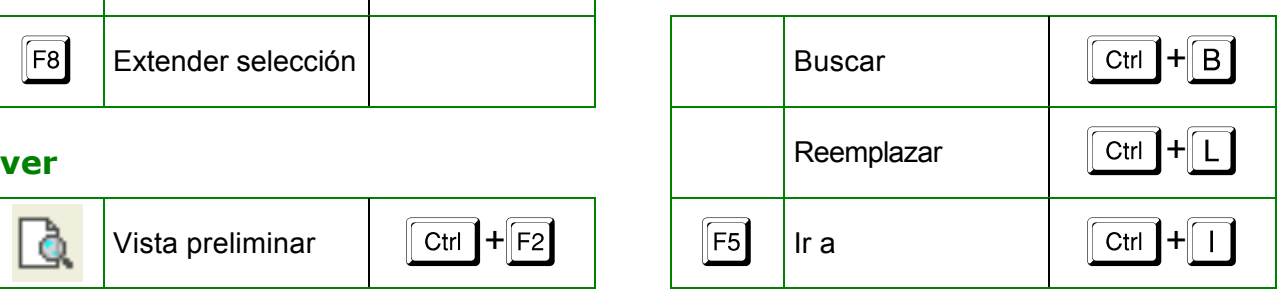

# **teclas especiales caracteres especiales**

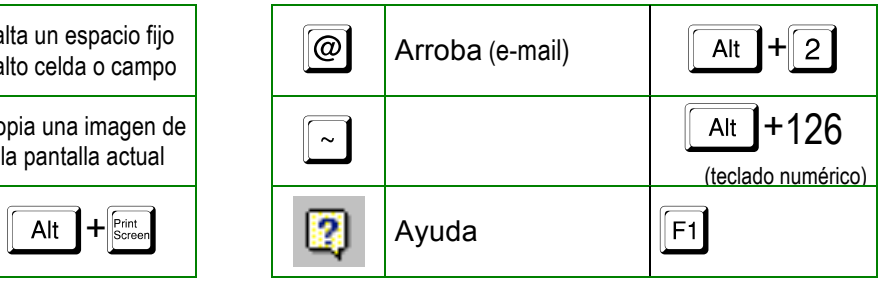